# **Siberian Division of the Russian Academy of Sciences A. P. Ershov Institute of Informatics Systems**

**Sergey Brazhnik, Alexandre Zamulin** 

# **AN IMPERATIVE EXTENSION OF THE OBJECT CONSTRAINT LANGUAGE OCL**

**Preprint 123** 

**Novosibirsk 2005** 

An extension of the object constraint language OCL by a mechanism permitting specification of methods updating the object state is described and investigated in the paper. An original version of transition rules of Abstract State Machines is proposed as such a mechanism. The new language facilities are investigated by specification of the class diagram of a representative example.

## © A. P. Ershov Institute of Informatics Systems, 2005

**Российская академия наук Сибирское отделение Институт систем информатики им. А. П. Ершова**

**С. А. Бражник, А. В. Замулин** 

# **ИМПЕРАТИВНОЕ РАСШИРЕНИЕ ЯЗЫКА СПЕЦИФИКАЦИИ ОБЪЕКТОВ OCL**

**Препринт 123** 

**Новосибирск 2005** 

В данной работе описывается и исследуется расширение языка спецификации объектов OCL средствами спецификации методов, изменяющих состояние объекта. В качестве таких средств предложена собственная версия правил перехода машин абстрактных состояний. Новые языковые средства исследованы путем спецификации диаграммы классов репрезентативного примера.

© Институт систем информатики им А. П. Ершова СО РАН, 2005

## **1. INTRODUCTION\***

In this paper we describe in short the IOCL, an imperative extension of the Object Constraint Language (OCL) standard 1.5 [1], and investigate its applicability for specification of state updating methods (full description of IOCL can be found in [2]). OCL is a formal language used to express constraints. These typically specify invariant conditions that must hold for the system being modeled. In addition to the standard OCL facilities, IOCL permits specification of state updating methods (called *mutators* in the sequel) by means of the so called *transition rules*, which resemble statements of an imperative programming language. The idea is to provide an executable specification of mutators which can be compiled into executable code. The set of transition rules is based on the set of rules of Abstract State Machines [3] modified to fit our purposes.

No standard OCL facility is changed in IOCL.

-

### **2. STATE DIAGRAM OVERVIEW**

In this section, using the class diagram of Fig. 1 (the diagram will be also used in the subsequent examples), we remind the main notions of UML class diagrams.

*Class* (Bank, Person, ...) – a description of a set of objects that share the same attributes, operations, methods, relationships, and semantics.

*Classifier* (**type**, **class**, …) – a mechanism that describes behavioral and structural features of an entity.

*Attribute* (birthdate, age, …) – a feature within a classifier that describes a range of values that instances of the classifier may hold.

*Operation* (income, stockPrice, ...) – a service that can be requested from an object to effect behavior. An operation has a signature, which may restrict the actual parameters that are possible.

*Method* – the implementation of an operation. It specifies the algorithm or procedure associated with an operation.

*Relationship* (customer, husband, …) – a semantic connection among model elements. Examples of relationships include associations and generalizations.

*Association* (customer, husband, …) – the semantic relationship between two or more classifiers that specifies connections among their instances.

<sup>\*</sup> This research is supported in part by Russian Foundation for Basic Research under Grant 04-01- 00272

*Association end* – the endpoint of an association, which connects the association to a classifier (i.e., the point where the line representing an association touches the box representing a classifier).

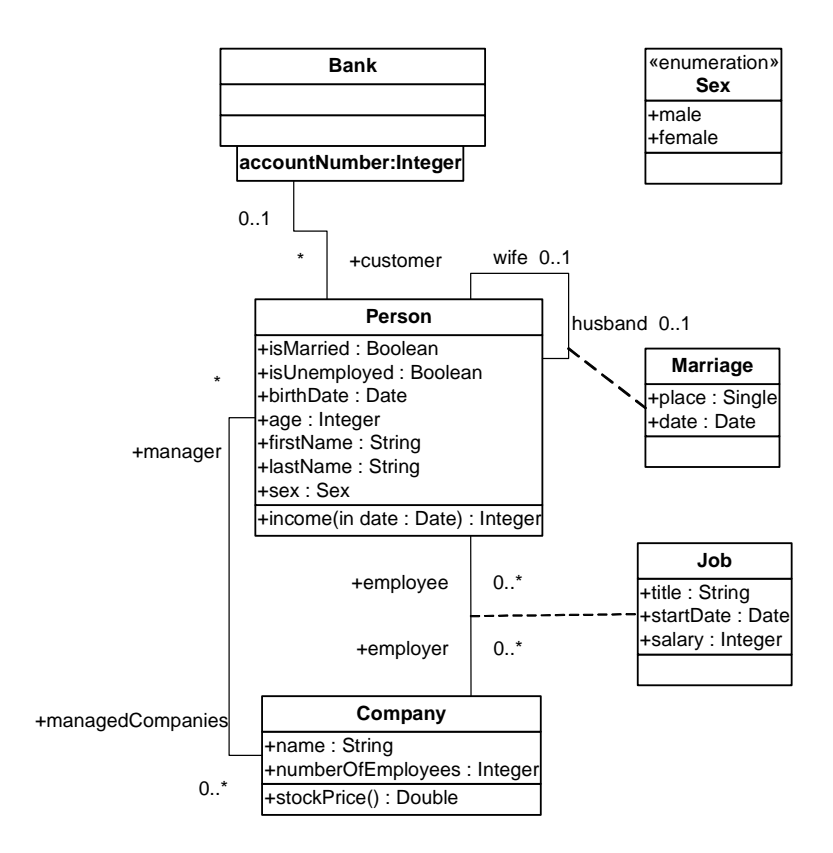

*Fig. 1.* Class Diagram Example

#### **3. OCL OVERVIEW**

### **3.1. Purpose of OCL**

A UML diagram, such as a class diagram, is typically not refined enough to provide all relevant aspects of a specification. There is, among other things, a need for describing additional constraints concerning the objects in the model. Such constraints are often described in natural language. Practice has shown that this always results in ambiguities. In order to write unambiguous constraints, the socalled formal languages have been developed. OCL is a formal specification language that is yet easy to read and write. It is a *pure expression language*; therefore, an OCL expression is guaranteed to be side-effect free. This means that the state of the system will never change because of the evaluation of an OCL expression, even though an OCL expression can be used to *specify* a state change (for example, in a postcondition). OCL is a typed language, so each OCL expression has a type.

### **3.2. Where to Use OCL**

OCL can be used for a number of different purposes:

- to specify invariants on classes and types in the class model,
- to describe pre- and postconditions on Operations and Methods,
- to describe Guards,
- as a navigation language,
- to specify constraints on Operations.

#### **3.3. Main components of OCL**

### **3.3.1. Expressions**

Each expression in OCL is constructed in a certain context denoted by keyword context. The subsequent keyword inv, pre, or post indicates whether the constraint concerns the «invariant», «precondition», or «postcondition». The actual OCL expression comes after the colon.

Each OCL expression is written in the context of an instance of a specific type. The reserved word self is used to refer to the contextual instance. For example, if the context is Company, then self refers to an instance of Company.

### **3.3.2. Invariants**

The OCL expression can be part of an *invariant* of a type, and in this case it must be true for all instances of the type at any time (all OCL expressions that express invariants are of the type Boolean). For example, for the Company type, the following expression would specify an invariant that the number of employees must always exceed 50:

```
context Company inv: self.numberOfEmployees > 50
```
where self is an instance of type Company (one can view self as the object "owning" the expression). This invariant holds for every instance of the Company type.

In most cases, the keyword self can be dropped because the context is clear, (as this in C++ or Java). As an alternative for self, a different name can be defined playing the part of self:

```
context c : Company inv: c.numberOfEmployees > 50 
This invariant is equivalent to the previous one.
```
### **3.3.3. Pre- and Postconditions**

The OCL expression can be part of a precondition or postcondition associated with an operation or method. The general form:

```
context TypeName::OpName(par1: Type1, ... ): ReturnType
     pre : par1 > ... 
     post: result = ...
```
The name self can be used in the expression referring to the object on which the operation was called. The precondition (like the postcondition) can also include operation parameters (*par1*, …), thus putting extra requirements on them.

. In the example diagram, we can write:

```
context Person::income(d : Date) : Integer 
  pre : d >= currentDate
  post: result = 5000
```
The reserved word result in a postcondition denotes the result of the operation, if there is one. It is obligatory in the specification of an operation for which the predicate *isQuery* produces  $True$ , and icannot be used for an operation for which the predicate *isQuery* produces False.

The predicate *isQuery* specifies whether the execution of the operation leaves the state of the system unchanged. True indicates that the state is unchanged; False indicates that a side-effect may occur.

### **3.4. Basic Values and Types**

#### **3.4.1. Atomic types**

In OCL, a number of basic types are predefined and available to the modeler at all times. The most basic value in OCL is a value of one of the basic types. Typical basic types used in the examples in this document are Boolean, Integer, Real, and String.

Enumerations are data types in UML and have a name, just like any other Classifier. An enumeration defines a number of enumeration literals, which are the possible values of the enumeration. When we have a data type named  $S \in \mathbb{R}$ with values female or male, they can be used as follows:

**context** Person **inv**: sex = Sex::male

### **3.4.2. Collections**

The type Collection is predefined in OCL. Consistent with the definition of OCL as an expression language, collection operations never change collections. They may result in a collection, but rather than changing the original collection they project the result into a new one.

Collection is an abstract type, with concrete collection types as its subtypes. OCL distinguishes three different collection types: Set, Sequence, and Bag. A set is the mathematical set. A bag is like a set, which may contain duplicates; that is, the same element may be in a bag twice or more. A sequence is like a bag in which the elements are ordered. Both bags and sets have no order defined on them.

Sets, sequences, and bags can be specified by a literal in OCL. Curly brackets embrace the elements of the collection, elements in the collection are written within, separated by commas. The type of the collection is written before the curly brackets:

```
Set { 1 , 2 , 5 , 88 } 
Set { 'apple' , 'orange', 'strawberry' } 
Sequence { 1, 3, 45, 2, 3 } 
Sequence { 'ape', 'nut' } 
Bag {1 , 3 , 4, 3, 5 }
```
Because of the usefulness of a sequence of consecutive integers, there is a separate literal to create them. The elements inside the curly brackets can be replaced by an interval specification, which consists of two expressions of type Integer separated by '..'. This denotes all the integers between the values of the expressions (including their values as well):

```
Sequence{ 1..(6 + 4) } 
Sequence{ 1..10 } 
-- are both identical to 
Sequence \{ 1, 2, 3, 4, 5, 6, 7, 8, 9, 10 \}
```
Within OCL, all collections of collections are flattened automatically; therefore, the following two expressions have the same value:

```
Set{ Set{1, 2}, Set{3, 4}, Set{5, 6} }
Set\{ 1, 2, 3, 4, 5, 6 \}
```
### **3.4.3. Collection Operations**

OCL defines many operations on the collection types. A collection operation is accessed by using an arrow '->' followed by the name of the operation and arguments, if any. Examples:

**context** Person **inv**: self.employer->size() < 3 This applies the size property on the set self.employer, which results in the number of employers of the person self.

**context** Person **inv**: self.employer->isEmpty() This applies the isempty property on the set self.employer. This also evaluates to true if the set of employers is empty and false otherwise.

Several collection operations are specifically meant to enable a flexible and powerful way of projecting new collections from existing ones.

The select operation specifies a subset of a collection. Its parameter has a special syntax that enables one to specify which elements of the collection we want to select. There are three different forms, of which the simplest one is:

*collection*->select(*boolean-expression*)

This results in a collection that contains all the elements from *collection* for which the *boolean-expression* evaluates to true. As an example, the following OCL expression specifies that the collection of all the employees older than 50 years is not empty:

```
context Company inv:
```

```
self.employee->select(age > 50)->notEmpty()
```
In the above example, it is impossible to refer explicitly to the persons themselves; one can only refer to properties of them. To enable to refer to the persons themselves, there is a more general syntax for the select expression:

*collection*->select( *v* | *boolean-expression-with-v* )

The variable *v* is called the *iterator*. When the select is evaluated, *v* iterates over *collection* and *boolean-expression-with-v* is evaluated for each *v*. The following example is identical to the previous one:

**context** Company **inv**:

```
self.employee->select(p | p.age > 50)->notEmpty()
```
As a final extension to the select syntax, the expected type of the variable *v* can be given. The select now is written as:

*collection*->select(*v* : *Type* | *boolean-expression-with-v*) The meaning of this is that the objects in *collection* must be of type *Type*. The next example is identical to the previous ones:

**context** Company **inv**:

self.employee.select(p : Person | p.age > 50)->notEmpty()

The reject operation is identical to the select operation, but with reject we get the subset of all the elements of the collection for which the expression evaluates to False. The reject syntax is identical to the select syntax:

```
collection->reject(v : Type | boolean-expression-with-v) 
collection->reject(v | boolean-expression-with-v) 
collection->reject(boolean-expression)
```
As an example, we specify that the collection of all the employees who are not married is empty:

**context** Company **inv**:

```
self.employee->reject(isMarried)->isEmpty()
```
The collect operation serves for specifying a collection that is derived from some other collection. The operation uses the same syntax as select and reject:

```
 collection->collect( v : Type | expression-with-v ) 
 collection->collect( v | expression-with-v ) 
 collection->collect( expression )
```
The value of the collect operation is the collection of the results of all the evaluations of expression-with-v. An example: specify the collection of birthDates for all employees in the context of a company. In the most general form, this can be written as follows:

self.employee->collect(person : Person | person.birthDate)

An important issue here is that the resulting collection is not a set, but a bag (more than one employee may have the same value for birthDate). It is possible to make a set from the bag, by using the asSet() operation. Example:

self.employee->collect(birthDate)->asSet()

Because navigation through many objects is very common, there is a shorthand notation for the collect that makes the OCL expressions more readable. Instead of

```
self.employee->collect(birthdate) 
we can also write:
```
self.employee.birthdate

In general, when we apply a property to a collection of Objects, then it will automatically be interpreted as a collect over the members of the collection with the specified property.

Many times a constraint is needed on all elements of a collection. The forAll operation in OCL allows specifying a Boolean expression, which must hold for all objects in a collection. It has the same syntax as the previous operations. For example, in the context of a company:

**context** Company

```
inv: self.employee->forAll(forename = 'Jack')
```
This invariant evaluates to true if the forename feature of each employee is equal to 'Jack'.

When one needs to know whether there is at least one element in a collection for which a constraint holds, the exists operation is used. It allows one to specify a Boolean expression that must hold for at least one object in a collection. For example, in the context of a company:

**context** Company **inv**:

```
self.employee->exists(forename = 'Jack')
```
the invariant holds if the forename feature of at least one employee is equal to 'Jack'.

The any operation returns any element in the collection for which expr evaluates to true. If there is more than one element for which expr is true, one of them is returned. The precondition states that there must be at least one element fulfilling expr; otherwise, the result of this operation is Undefined.

collection->any(expr : OclExpression) : T

### **3.4.4. Type Conformance**

OCL is a typed language and the basic value types are organized in a type hierarchy. This hierarchy determines conformance of different types to each other. A type *type1* conforms to a type *type2* when an instance of *type1* can be substituted at each place where an instance of *type2* is expected. Type conformance rules for types in the class diagrams are simple:

- each type conforms to itself and each of its supertypes;
- type conformance is transitive: if *type1* conforms to *type2*, and *type2* conforms to *type3*, then *type1* conforms to *type3*.

The effect of this is that a type conforms to its supertype, and all the supertypes above.

The type conformance rules for the value types are as follows:

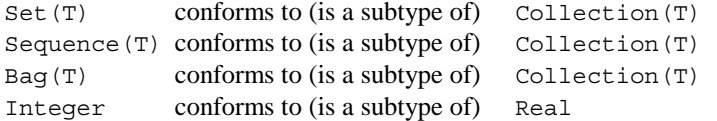

In addition to the type conformance rules indicated above, the following rule holds for all collection types:

```
Collection(type1) conforms to Collection(type2), when type1
conforms to type1.
```
For example, if Bicycle and Car are two separate subtypes of Transport:

Set(Bicycle) conforms to Set(Transport)

Set(Bicycle) conforms to Collection(Bicycle)

Set(Bicycle) conforms to Collection(Transport)

An OCL expression which satisfies type conformance is a *valid* expression.

## **3.4.5. Re-typing or Casting**

In some circumstances, it is desirable to use a property of an object that is defined on a subtype of the current known type of the object. Because the property is not defined on the current known type, this results in a type conformance error.

When it is certain that the actual type of the object is the subtype (the effect of the operation is undefined, otherwise), the object can be retyped using the operation oclAsType(*OclType*). This operation results in the same object, but the known type is the argument type. When there is an object *object* of type *type1* and *type2* is its subtype, it is allowed to write:

*object*.oclAsType(*type2*) — *evaluates to an object of type type2*

The operation oclAsType can also be used to regard a subtype object as a supertype object.

In both cases, if *type1* and *type2* are not in the supertype-subtype relationship, the expression is undefined.

#### **3.4.6. Undefined Values**

Whenever an OCL expression is being evaluated, there is a possibility that one or more of its subexpressions are undefined. If this is the case, then the complete expression will be undefined. There is an exception for the expression of type Boolean: it is always defined, i.e., it always produces True or False, independent of definedness of its subexpressions In particular:

- True OR-ed with anything is True
- False AND-ed with anything is False
- $e1 = e2$  is True iff both  $e1$  and  $e2$  are defined and equal.

The above three rules are valid irrespective of the order of the arguments and whether or not the value of the other sub-expression is known.

In IOCL, there is a special predicate defined used to check whether an expression is defined in the current state. Thus, if *t* is an expression of any type, then defined *t* produces True if *t* is defined and False in the opposite case.

### **3.5. Let Expressions**

Sometimes a sub-expression is used more than once in a constraint. The let expression allows one to define an attribute or operation that can be used in the constraint.

```
context Person inv: 
 let income : Integer = self.job.salary->sum() 
 let hasTitle(t : String) : Boolean = 
     self.job->exists(title = t) in
 if isUnemployed then 
     self.income < 100 
 else 
     self.income >= 100 and self.hasTitle('manager') 
 endif
```
A let expression may be included in an invariant or pre- or postcondition. It is then only known within this specific constraint.

#### **3.6. Properties**

All attributes, association-ends, methods, and operations without side-effects that are defined in data types can be used in expressions. In a class model, an operation or method is defined to be side-effect-free if the isQuery attribute of the operation is true. Attributes, association-ends, and side-effect-free methods and operations are called *properties*.

## **3.6.1. Attributes**

The value of a property on an object that is defined in a class diagram is specified by a dot followed by the name of the property.

```
context AType inv: self.property
```
If self is a reference to an object, then self*.property* is the value of the *property* property on self. For example, the age of a Person is written as self.age:

**context** Person **inv**: self.age > 0

The value of the subexpression self.age is the value of the *age* attribute on the particular instance of Person identified by self.

### **3.6.2. Operations**

Operations may have parameters. For example, as shown earlier, a Person object has an income expressed as a function of the date. This operation would be accessed as follows, for a person *aPerson* and a date *aDate*:

*aPerson*.income(*aDate*)

The operation itself could be defined by a postcondition constraint. The object that is returned by the operation can be referred to by result. It takes the following form:

```
context Person::income (d: Date) : Integer 
      post: result = age * 1000
```
The right-hand-side of this definition may refer to the operation being defined; that is, the definition may be recursive as long as the recursion is not infinite. To refer to an operation or a method that doesn't take a parameter, parentheses with an empty argument list are mandatory:

```
context Company inv: self.stockPrice() > 0
```
### **3.6.3. Association Ends and Navigation**

Starting from a specific object, one can navigate an association on the class diagram to refer to other objects and their properties. To do so, one navigates the association by using the opposite association-end:

*object.rolename*

The value of this expression is the set of objects on the other side of the *rolename* association. If the multiplicity of the association-end has a maximum of one ("0..1" or "1"), then the value of this expression is an object. In the example class diagram, if one starts in the context of a Company, that is, self is an instance of Company, one can write:

```
context Company 
       inv: self.manager.isUnemployed = false 
       inv: self.employee->notEmpty()
```
In the first invariant, self.manager is a Person, because the multiplicity of the association is one. In the second invariant, self.employee will evaluate in a Set(Person). When the association on the class diagram is adorned with {ordered}, the navigation results in a Sequence.

When a rolename is missing at one of the ends of an association, the name of the type at the association end, starting with a lowercase character, is used as the rolename. If this results in an ambiguity, the rolename is mandatory. This is the case with unnamed rolenames in reflexive associations. If the rolename is ambiguous, then it cannot be used in OCL.

A single object can be also used as a singleton set. The usage as a set is done through the arrow followed by a property of Set. This is shown in the following example:

**context** Company **inv**: self.manager->size() = 1

The sub-expression self.manager is used as a Set, because the arrow is used to access the size property on Set.

In the case of an optional (0..1 multiplicity) association, it is especially useful to check whether there is an object or not when navigating the association. In the example we can write:

```
context Person inv: self.wife->notEmpty() implies 
     self.wife.sex = Sex::female
```
#### **4. IMPERATIVE EXTENSION OF OCL**

In addition to the purposes of OCL, IOCL also serves to describe methods updating the state. Being an imperative extension of OCL, IOCL is designed to fill the gap between OCL, which is an unexecutable specification language, and a programming language. Thus, an IOCL specification is absolutely formal just like an OCL specification, and is executable like a program. One can consider IOCL as an abstract programming language designed to support UML class diagrams. An IOCL compiler converts such a diagram into executable code.

Imperative extensions of OCL deal with *updateable properties*, which are attributes and association ends. An update of a property results in an update of the state. Operations and methods updating the state (i.e., producing a side effect) are called *mutators*. Thus, a mutator is one of:

- an Operation with isQuery being false,
- a Method with isQuery being false.

A mutator sharing its name with the name of its class is called a *constructor*.

### **4.1. Transition rules**

A *transition rule* is used for the specification of a mutator. The rule is indicated in a specification by label **rule** before the actual rule:

**context** Typename::OpName(param1: Type1, ... ): ReturnType **pre**: param1 > ... **rule**: transtionRule

The name self can be used in the rule referring to the object calling the operation being specified. Using the dot notation, it is followed by the name of the property being updated.

There are typed and untyped transition rules. If the interpretation of a typed transition rule should produce a result of some type T, the transition rule is called a *transition term of type T*.

### **4.2. Basic transition rules**

Basic transition rules are *mutator call, object creation instruction, update instruction, collection update*, and *skip instruction*.

**Mutator call.** If  $p(T1, \ldots, Tn)$  is a mutator declaration in a class  $T$ , *obj* an expression of type *T* , and *t1, ..., tn* expressions of respective types *T1, ..., Tn*, then *obj.p*(*t1, ..., tn*) is a *transition rule* called a *mutator call*.

If *p*(*T1 , ..., Tn*)*:T'* is a mutator declaration in a class *T, obj* an expression of type *T*, and *t1, ..., tn* expressions of respective types *T1, ..., Tn*, then *obj.p*(*t1, ..., tn*) is a *transition term of type T'* called a *mutator call*.

Both kinds of rule are interpreted by the execution of the corresponding method with *obj* passed to it as an extra argument.

**Object creation instruction.** If *C* is a class name, then  $oc1New$  *C* is a transition term of type *C* whose interpretation creates a new object with undefined attributes and produces a reference to it. If *C*(*T1, ..., Tn*) is a constructor declaration in class *C* and *t1, ..., tn* expressions of respective types *T1,*   $\ldots$ , Tn, then oclnew  $C(t_1, \ldots, t_n)$  is a transition term of type C whose interpretation creates a new object initialized by the constructor.

**Update instructions.** Let *at* and *at1* be updateable properties of type *T* and *t* either an expression of type *T* or a transition term of type *T*. Then

*at* := *t* and *at1* := undef

are transition rules called *update instructions*.

**Interpretation 1.** If A is a state and *t* an expression of type *T*, then

 $at = t$  in the new state if  $t$  is defined in A,

*at* is undefined if *t* in not defined in A,

*at1* is undefined in the new state.

**Examples.** In the context of Person, the execution of the transition rule age  $:=$  age  $+1$ 

will transform a state A into a state B so that the value of age will be increased by one. A transition rule

age := undef

will make age undefined in the new state.

The above examples are respectively equivalent to the following ones:

```
self.age := self.age + 1 
self.age := undef
```
#### **Interpretation 2.**

If A is a state and *t* a transition term of type *T*, then

1) *t* is first evaluated in state A, producing a state B, and then this state is updated by setting *at* to b where b is the result produced by the evaluation of *t*.

2) *at* is undefined if *t* is not defined in A.

**Collection update**. If *c* is an updateable collection and *e* an expression, then

```
c -> include(e), 
c -> delete(e), 
c -> replace(e)
```
are transition rules called *collection updates*.

**Interpretation**. The rules are respectively equivalent to the following update instructions:

```
c := c -> including(e), 
c := c -> reject(e), 
c := c -> collect(e)
```
with the exception that *c* is evaluated once. See examples on pp. 24–26.

**Skip instruction.** The skip instruction does not change the state update.

### **4.3. Transition rule constructors**

Complex transition rules are constructed recursively from basic transition rules by means of several rule constructors, e.g., *sequence constructor, set constructor, condition constructor, guarded update, loop constructor* and *block.*

**Sequence constructor.** If *R1, R2, ..., Rn* are transition rules and *t* an expression of type *T*, then

```
seq R1, R2, ..., Rn end and
seq R1, R2, ..., Rn result = t end
```
are, respectively, a transition rule and a transition term of type *T* called a *sequence of transition rules*.

**Interpretation.** The component rules are executed sequentially so that the rule *Ri+1* is executed in the state produced by the rule *Ri*. If there is a resulting expression *t*, it is evaluated in the final state. See examples on pp. 25–27.

**The set constructor.** If *R1,..., Rn* are transition rules and *t* an expression of type *T*, then

**set** *R1, ..., Rn* **end** and

```
set R1, ..., Rn result = t end
```
are, respectively, a transition rule and a transition term of type *T* called a *set of transition rules*.

**Interpretation.** The component rules are executed in parallel in the same state and the results are united if they are consistent (i.e., if there is no update of the same property by different values). If there is a resulting expression  $t$ , it is evaluated in the initial state.

**Example.** The mutator hireEmployee in the class Company can be specified as follows:

```
context Company::hireEmployee(p: Person) 
rule: set employee - >include(p), 
           stockprice := stockprice + 10 
       end
```
**The guarded update.** The guarded update is a transition rule of the form **if** *g* **then** *R*, where *g* is a Boolean expression and *R* is a transition rule.

**Interpretation.** Rule *R* is executed if  $q$  is evaluated to true and nothing is done in the opposite case.

**The conditional constructor.** If *k* is a natural number,  $g_0$ , ..., gk Boolean expressions, and *R0, ..., Rk* transition rules, then the following expression is a transition rule called a *conditional transition rule*:

```
if g0 then R0 
elseif g1 then R1 
... 
elseif gk then Rk 
endif
```
If *gk* evaluates to true, then the last elseif clause can be replaced with **else** *Rk*.

**Interpretation.** The expressions *g0, …, gk* are evaluated one after another and *Ri* for the first *gi* evaluated to true is executed. If all *g0, …, gk* are evaluated to false, no effect is produced.

**The loop constructors.** The guarded update together with the sequence constructor enables one to define some loop constructors. If *R* is a transition rule, *g* a Boolean expression, *i* an identifier, *e1* and *e2* expressions of type Integer not containing *i*, and *C* a collection, then

```
while g do R, 
repeat R until g and 
for i in C do R
```
are transition rules called *loops*.

**Interpretation.** In the first rule, *R* is executed repeatedly while  $q$  is true; if it is false at the beginning, *R* is not executed at all. In the second rule, *R* is executed repeatedly until  $q$  is true; if it is false at the beginning,  $R$  is executed once. In the third case, the loop parameter  $\dot{\imath}$  runs over all elements of the collection *C* and the rule *R* is executed for each element assigned to *i*.

**The block**. If *x* is an identifier, *t* either an expression or a transition term of type *T*, and *R* a transition rule or transition term of type *T1*, then

 $let x = t in R$ 

is, depending on *R*, either a transition rule or transition term of type *T1*, called a *block*.

**Interpretation.** Evaluate *t*, then extend the state with a variable *x* of type  $T$ initialized with the value of  $t$ , execute  $R$  and delete  $x$  from the state. See examples on pp. 24–25.

### **4.4. Error handling**

The invariant, precondition, or postcondition in an operation specification can have the optional clause else *throwExpression* where *throwExpression* is throw *expression*. In this case, when the operation is called within a transition rule and one of these fails, then *throwExpression* is executed, which transfers control to the catch clause of the closest enclosing *try-block* whose parameter type matches the type of the *throwExpression*. If the else clause is omitted or there is no matching catch clause, the execution of the operation is stopped in a predetermined way.

The try-block is defined as follows: if *R* is a rule, *x1, ..., xn* identifiers, *T1, ..., Tn* type names, and *R1, ..., Rn* rules, then **try** R **catch** *parameterDeclaration1 R1*; ... **catch** *parameterDeclarationN Rn* **end**,

where *parameterDeclarationI*, *I = 1, ..., n* , is one of *xi* : Ti or Ti or ''...'', is a rule called *try-block*.

**Interpretation.** If during the execution of *R* the *throwExpression* of type *Tj* is executed, the control passes to the first catch clause with the parameter type  $Tj$  or to the catch clause with the parameter declaration  $\cdot \cdot \cdot$  if any, and the corresponding  $R\dot{\tau}$  is executed. If the parameter declaration has the form  $\dot{x}$ . *T*, then the value of the *throwExpression* is assigned to *x*. If no matching catch clause is found, the control passes to the enclosing try-block. If no matching catch clause is found, the execution of the block is also stopped in some predetermined way. See an example on p. 27.

#### **5. EXPERIMENT**

### **5.1. Class diagram**

The class diagram used in the experiment is presented in Fig. 2. Because of the layout limitations, only class names are indicated for each class in the diagram. The declarations of class components are presented in the subsequent figures.

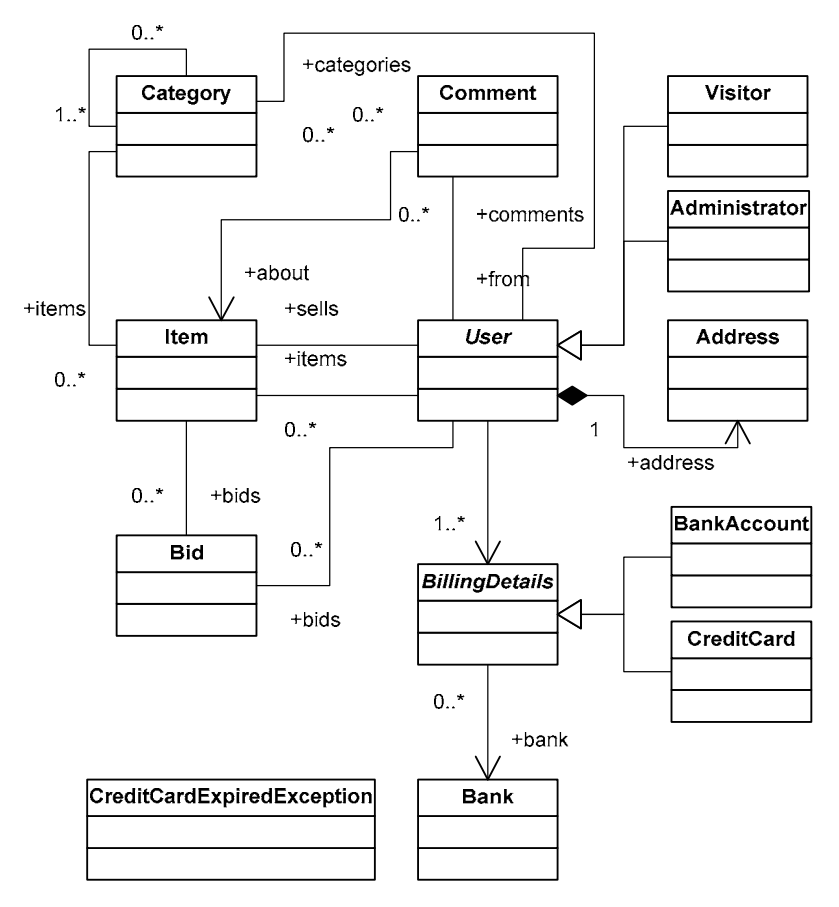

*Fig. 2.* The class diagram of the experiment

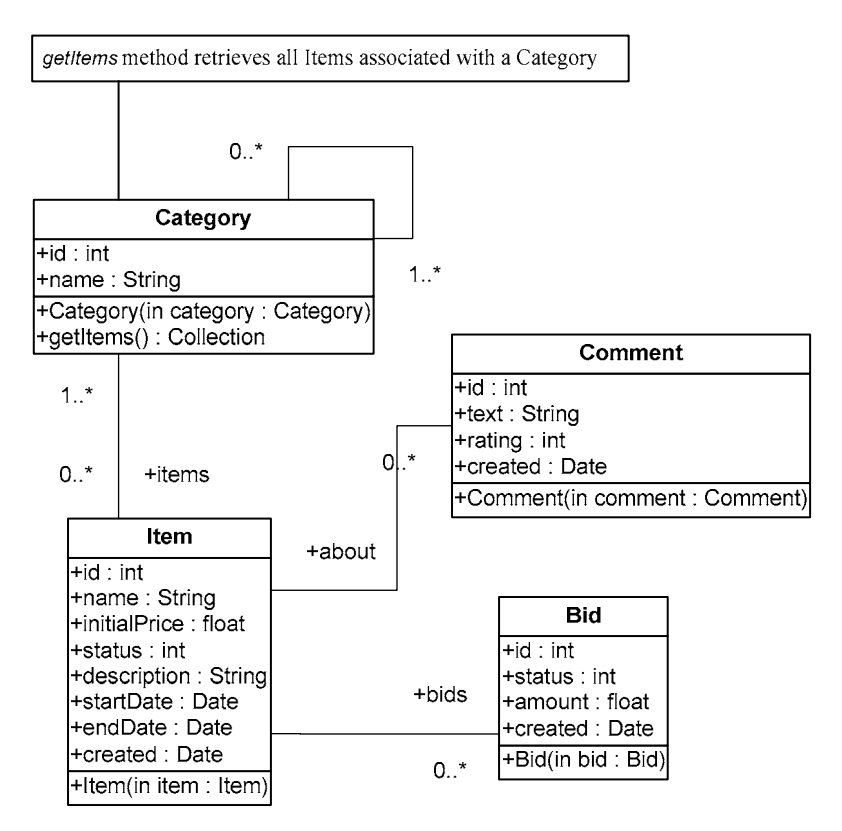

*Fig. 3.* Classes Category, Item, Comment, and Bid

This simple model contains entities that are likely to be found in any typical auction system: Category, Item, Bid, Comment, and User. In any store, similar goods are categorized by type and grouped into sections and onto shelves. Clearly, our auction catalog requires some kind of hierarchy of item categories. An auction consists of a sequence of bids. One particular bid is a winning bid.

A web of trust is an essential feature of an online auction site. The web of trustallows users serves for building a reputation for trustworthiness (or untrustworthiness). Buyers can create comments about sellers (and vice versa), and the comments are visible to all other users.

The status of a new Item or Bid object is set to 0, which indicates the active status. During the program execution, we can ban an Item instance (status field is

set to 1) and cancel a Bid instance (status field is set to 1). User details include name, login, address, email address, and billing information.

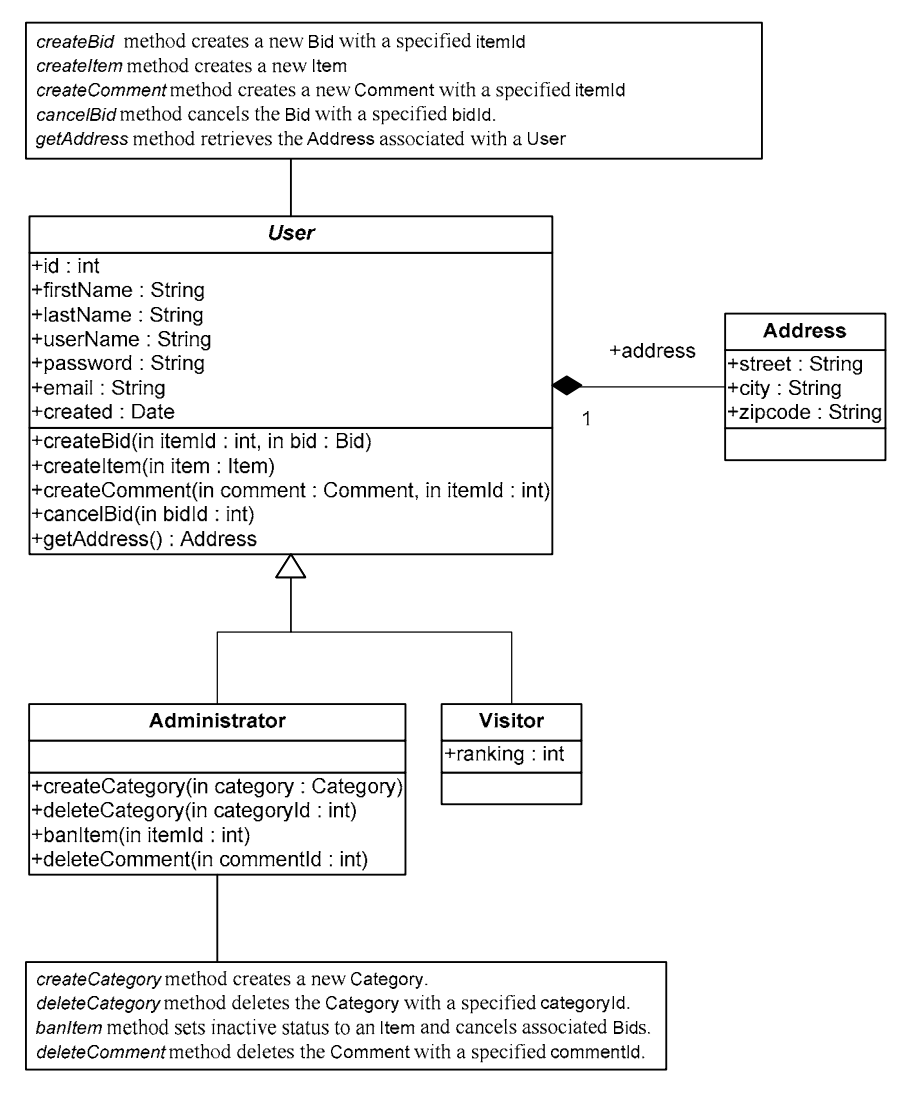

*Fig. 4.* Class User and associated classes

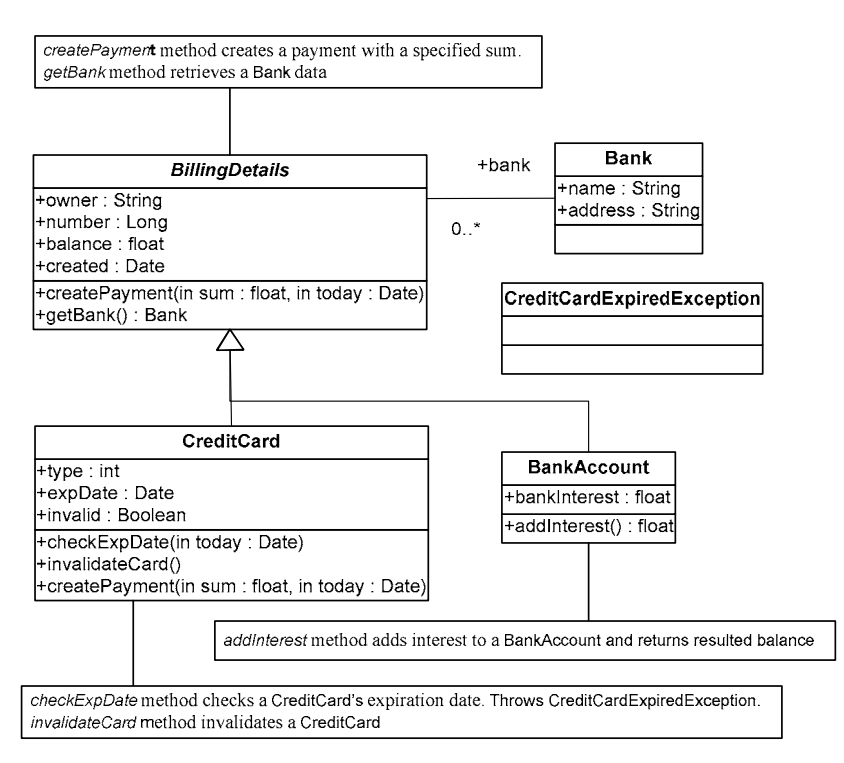

*Fig. 5.* Class BillingDetails and associated classes

Each item may be auctioned only once, so we don't need to make Item distinct from the auction entities. Instead, we have a single auction item entity named Item. Thus, Bid is associated directly with Item. Users can write comments about other users only in the context of an auction; hence the association between Item and Comment. The Address information of a User is modeled as a separate class, even though the User may have only one Address. User contains two subclasses Visitor and Administrator.

We do allow the user to have multiple BillingDetails. The various billing strategies are represented as subclasses of an abstract class.

A Category might be nested inside another Category. This is expressed by a recursive association, from the Category entity to itself. Note that a single

Category may have multiple child categories but at most one parent category.

Each Item belongs to at least one Category. The entities in a domain model should encapsulate state and behavior.

### **5.2. Specification of the methods**

```
context User::createBid(itemId: int, bid : Bid) 
pre itemIdOk: itemId > 0 
pre itemExist: self.items->select(v:Item | id = itemId)-> 
                                                   notEmpty()
pre bidOk: def bid 
pre bidAmountOk: bid.amount > 0 
pre statusActive: bid.status = 0 
rule : let newBid = oclNew Bid(bid) in 
       set self.items->any(v: Item | v.id = itemId).bids->
                                             include(newBid), 
            self.bids->include(newBid)
```
#### **end**

The createBid method creates a new Bid with a specified itemId. The method preconditions check that the itemId and bid.amount are positive, an Item with the specified itemId exists, bid is defined and bid.status is zero (i.e., it is active). The **rule** clause of the createBid method indicates the creation of a new Bid instance and simultaneous insertion of the created newBid object into collections self.bids and self.items.bids.

```
context User::createItem(item: Item) 
pre itemOk: def item 
pre itemPriceOk: item.initialPrice > 0 
pre itemNameOk: item.name <> null
rule : let newItem = oclNew Item(item) in
      set self.items->include(newItem), 
            self.sells->include(newItem)
```
#### **end**

The createItem method creates a new Item. The method preconditions check that item is defined, item.name is not null and item.initialPrice is positive. The **rule** clause of the createItem method indicates the creation of a new Item instance and simultaneous insertion of the created newItem object into collections self.items and self.sells.

```
context User::createComment(comment: Comment, itemId : int) 
pre itemIdOk: itemId > 0 
pre commentOk: def comment
pre commentTextOk: comment.text <> null 
pre commentRatingOk: comment.rating > 0
```

```
rule : let newComment = oclNew Comment(comment) in 
   set newComment.about := self.items->any(v: Item | v.id = 
itemId),
        self.comments->include(newComment)
```
#### **end**

The createComment method creates a new Comment with a specified itemId. The method preconditions check that comment is defined, comment.text is not null and itemId and comment.rating are positive. The **rule** clause of the method indicates the creation of a new Comment instance, association of created Comment instance with specified by itemId Item object and insertion of the created newComment object into collection self.comments.

```
context User::cancelBid(bidId : int) 
pre bidOk: bidId > 0
```

```
rule : self.bids->any(v: Bid | v.id = bidId).status := 1
```
The cancelBid method cancels the Bid with the specified bidId. The method precondition checks that bidId is positive. The **rule** clause of the method indicates the setting of the cancel status (value 1).

```
context User::getAddress(): Address 
post : result = self.address
The getAddress method retrieves the address associated with a user.
```

```
context Administrator::createCategory(category: Category) 
pre categoryOk: def category
pre categoryNameOk: category.name <> null 
rule : let newCategory = oclNew Category(category) in
        self.categories->include(newCategory)
```
The createCategory method creates a new Category. The method precondition checks that category is defined and category.name is not null. The **rule** clause of the method indicates the creation of a new Category instance and insertion of the created newCategory object into the collection self.categories.

```
context Administrator::deleteCategory(categoryId: int) 
pre categoryIdOk: categoryId > 0
rule : self.categories->delete(self.categories-> 
        select(v: Categorical y | v.id = categoryId)
```
The deleteCategory method deletes a Category with a specified categoryId. The method precondition checks that categoryId is positive. The **rule** clause of the method contains deletion of the reference of the object specified by categoryId from the collection of Category instances self.categories.

```
context Administrator::banItem(itemId: int) 
pre itemIdOk: itemId > 0 
rule : set 
         self. items \rightarrow any (v:Item \mid v.id = itemId). status := 1,for iBid : Bid in 
             self.items->any(v: Item | v.id = itemId).bids
         do iBid.status : = 1 
         end
```
The banItem method sets the inactive status for an Item and the cancel status for the associated Bid objects. The method precondition checks that itemId is positive. The **rule** clause of the method indicates the setting of the inactive status (value 1) and the cancel status for the associated Bid objects (value 1).

```
context Administrator::deleteComment(commentId: int) 
pre commentIdOk: commentId > 0
rule : self.comments->delete(self.comments-> 
                     select(v: Comment | v.id = commentId)
```
The deleteComment method deletes a Comment with a specified comment Id. The method precondition checks that commentId is positive. The **rule** clause of the method contains deletion of the reference of the object specified by comment<sub>Id</sub> from the collection of Comment instances self.comments.

**context** BillingDetails **inv:** self.balance > -1 This invariant checks that the balance field of the BillingDetails instance is always non-negative.

```
context BillingDetails::createPayment(sum:float,today:Date) 
pre sumOk: sum > 0 
pre fundsOk: self.balance > sum
rule : self.balance := self.balance - sum
The createPayment method creates a Payment with a specified sum. The
```
method preconditions check that sum and self.balance are positive.

```
context BillingDetails::getBank():Bank 
post : result = self.bank
The getBank method retrieves a Bank data.
```

```
context BankAccount::addInterest():float 
pre balanceOk: self.balance > 0 
rule : seq self.balance := self.balance + self.balance * 
self.bankInterest 
        result = self.balance
    end
```
The addInterest method adds interest to a BankAccount and returns resulted balance. Method preconditions checks that self.balance is positive.

```
context CreditCard::checkExpDate(today: Date) 
pre : self.expDate > today 
else throw oclNew CreditCardExpiredException()
```
The checkExpDate method checks a CreditCard expiration date and throws the

exception CreditCardExpiredException if it is expired.

```
context CreditCard::createPayment(sum: float, today: Date) 
pre sumOk: sum > 0 
pre fundsOk: self.balance > sum
```

```
rule : try seq 
                self.checkExpDate(today),
                 self.balance := self.balance – sum 
             end 
      catch CreditCardExpiredException self.invalidateCard()
      end
```
The createPayment method is an overridden method of the BillingDetails class. The method preconditions check that sum and self.balance are positive. The **rule** clause indicates the method checks the CreditCard expiration date and either creates a payment or invalidate the card if the method call self**.**checkExpDate(today) throws the exception CreditCardExpired-Exception.

**context** CreditCard::invalidateCard() **rule :** self**.**invalid := true The invalidateCard method sets the value of the field self**.**invalid to true.

**context** Category::getItems():Collection **post :** result = self.items The getItems method retrieves all items associated with a Category.

#### **6. CONCLUSION**

An extension of the object constraint language OCL by imperative facilities is proposed in the paper. This extension permits an adequate specification of stateupdating methods of a class. The facilities are tested by an experimental specification of a representative example class diagram including 13 classes. The experiment has covered all the proposed facilities and shown that they provide a simple and powerful means for method specification. The next step of this research project is to construct a compiler translating a specification into an executable code with the aim of prototyping a specified program system.

#### **REFERENCES**

- [1] *OMG UML 1.5 Final Adopted Specification*. OMG, March 2003. Available electronically from http://www.omg.org/uml.
- [2] Brazhnik S., Zamulin A.. *IOCL an Imperative OCL extension*. Working draft, available electronically from http://www.iis.nsk.su/persons/zamulin/iocl\_specification.doc
- [3] Gurevich Y.. *May 1997 Draft of the ASM Guide*. Available electronically from http://www.eecs.umich.edu/gasm/.

**С. А. Бражник, А. В. Замулин** 

# **ИМПЕРАТИВНОЕ РАСШИРЕНИЕ ЯЗЫКА СПЕЦИФИКАЦИИ ОБЪЕКТОВ OCL**

**Препринт 123** 

Рукопись поступила в редакцию 27.04.05 Редактор Т.М. Бульонкова

Подписано в печать 04.07.05 Формат бумаги 60×84 1/16 Объем 1.7 уч.-изд.л., 1.9 п.л. Тираж 60 экз.

ЗАО РИЦ «Прайс-курьер» 630090, г. Новосибирск, пр. Акад. Лаврентьева, 6, тел. (383) 330-72-02